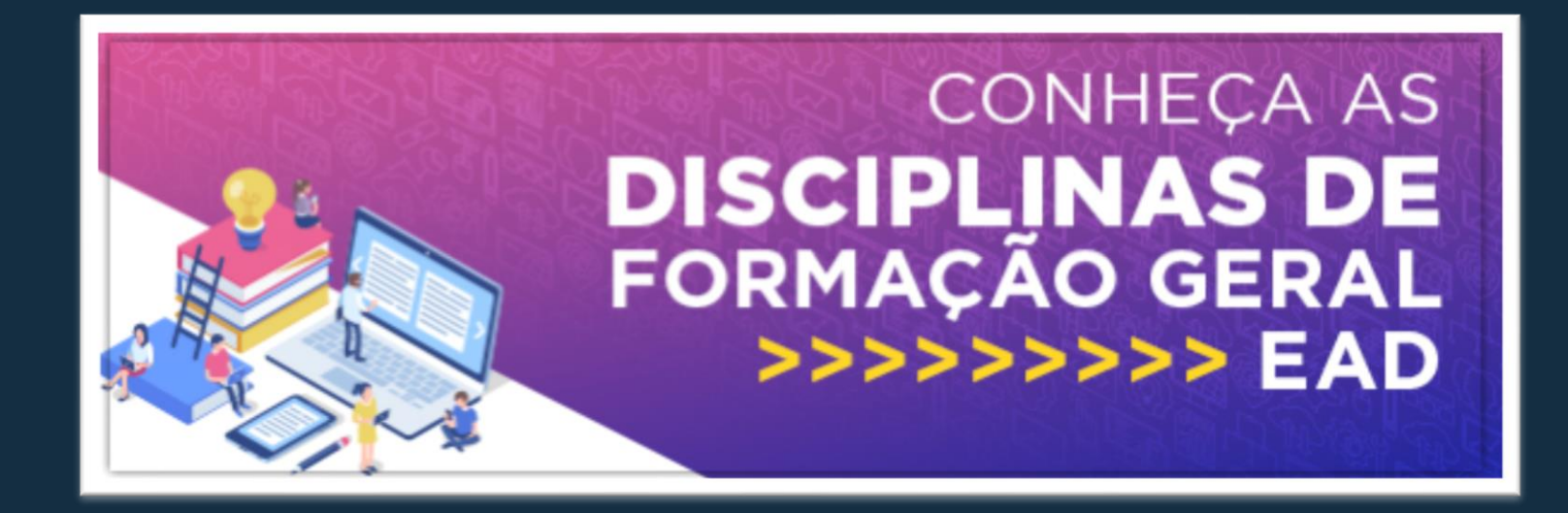

## **Como acessá-la?**

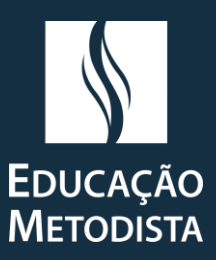

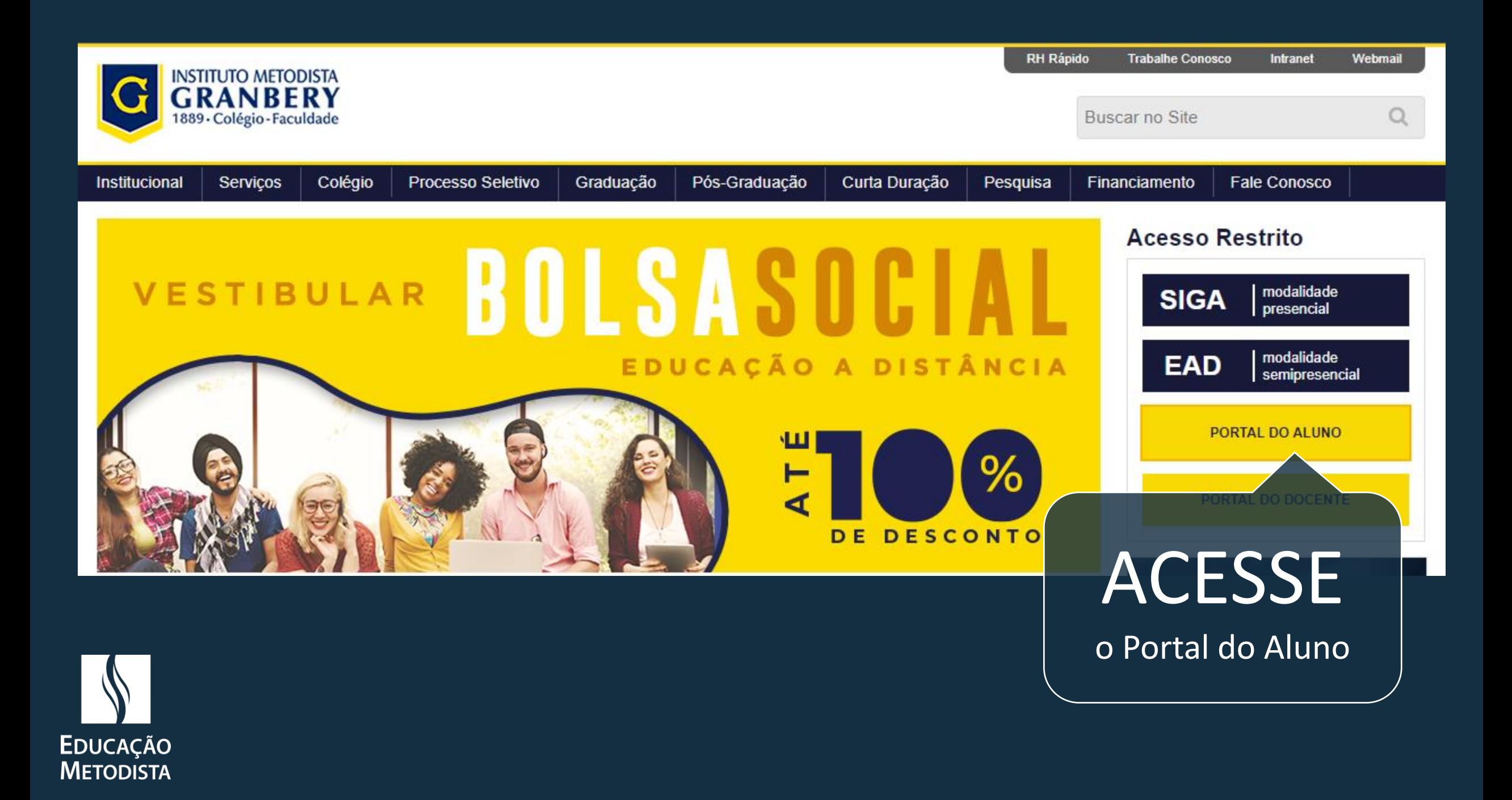

## **ACESSE AS DISCIPLINAS DE** FORMAÇÃO GERAL >>>>>>>>>> EAD

disciplnas EaD - Para alunos do primeiro período!

Dentro do portal CLIQUE

Na imagem da Disciplina de Formação Geral

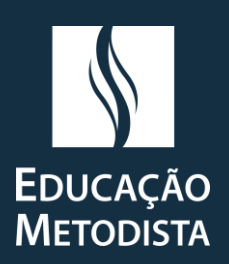

 $\equiv$ 

 $\Box$ 

白

噐

 $\odot$ 

জ

 $\Box$ 

 $\mathcal{C}$ 

Para acessá-la digite o usuário e senha do Portal novamente

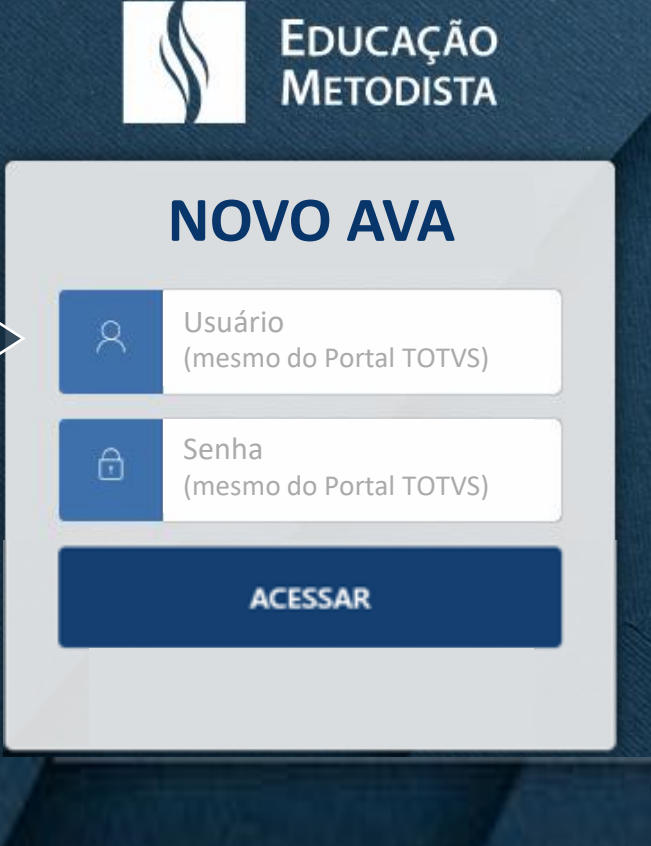

Seja bem vindo ao novo Ambiente Virtual de Aprendizagem (AVA)

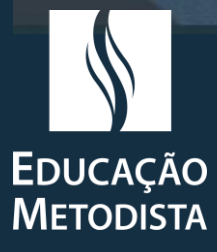

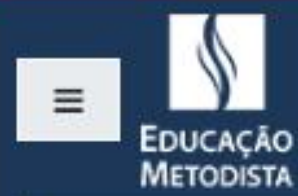

曲 Calendário

F Administração do site

Na tela inicial do novo AVA, localize a disciplina "Ética Cristã e Mundo Contemporâneo"

...

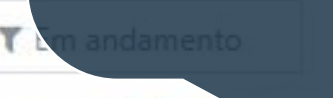

Res

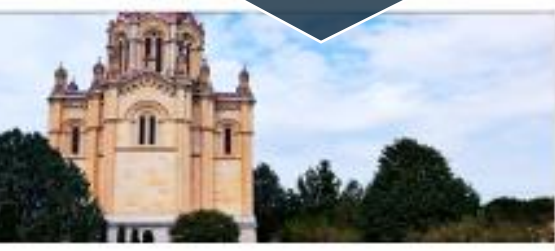

**\*** ÉTICA CRISTÃ E MUNDO CONTEMPORÂNEO

0% Completo

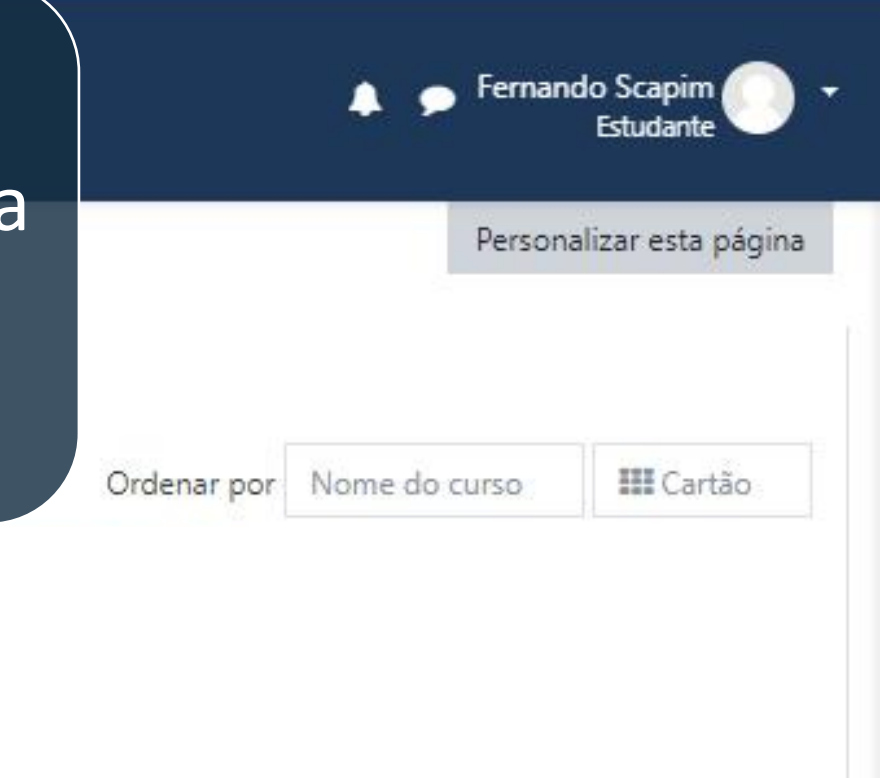

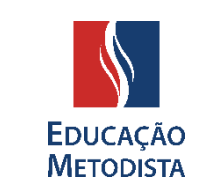

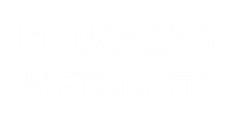

#### Pronto!

Agora o seu conteúdo está disponível para ser realizado ao longo do semestre.

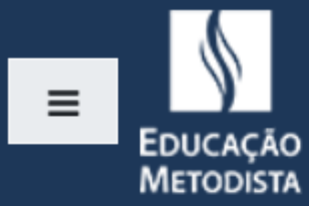

É ÉTICA CRISTÃ E **MUNDO CONTEMPORÂNEO** 

Participantes

**田** Notas

 $\Box$  General

□ Unidade 1 – Ética: uma introdução

 $\Box$  Unidade 2 – Breve história da ética

□ Unidade  $3 - A$  Ética na tradicão Judaico-cristã

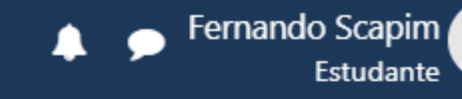

### ÉTICA CRISTÃ E MUNDO CONTEMPORÂNEO

Painel / Meus cursos / ÉTICA CRISTÃ E MUNDO CONTEMPORÂNEO

Seu progresso

Ö

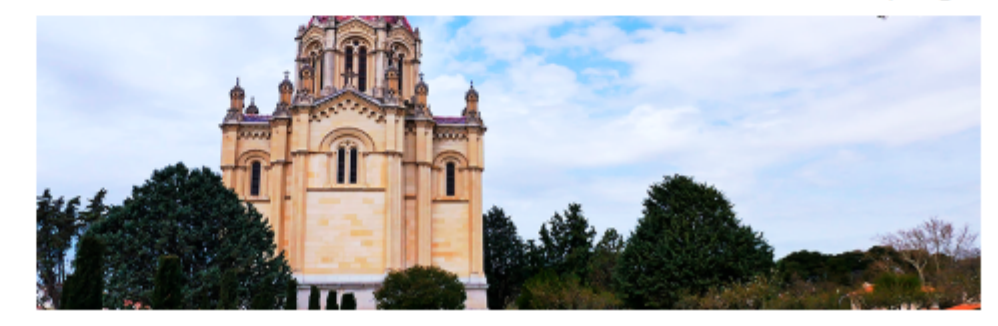

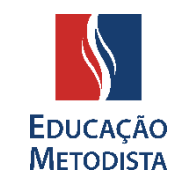

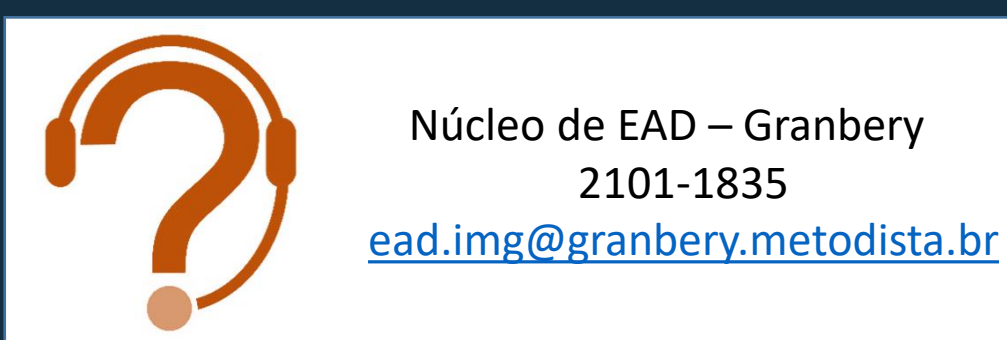

# Tenha um ótimo semestrel

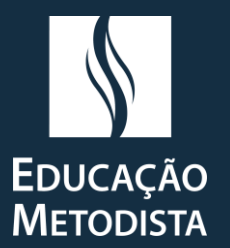